Open APIs for Open Minds

#### Building application dashboards using WireCloud

Álvaro Arranz García UPM Researcher. WireCloud lead / architect aarranz@fi.upm.es | y @aarranzgarcia

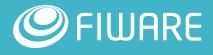

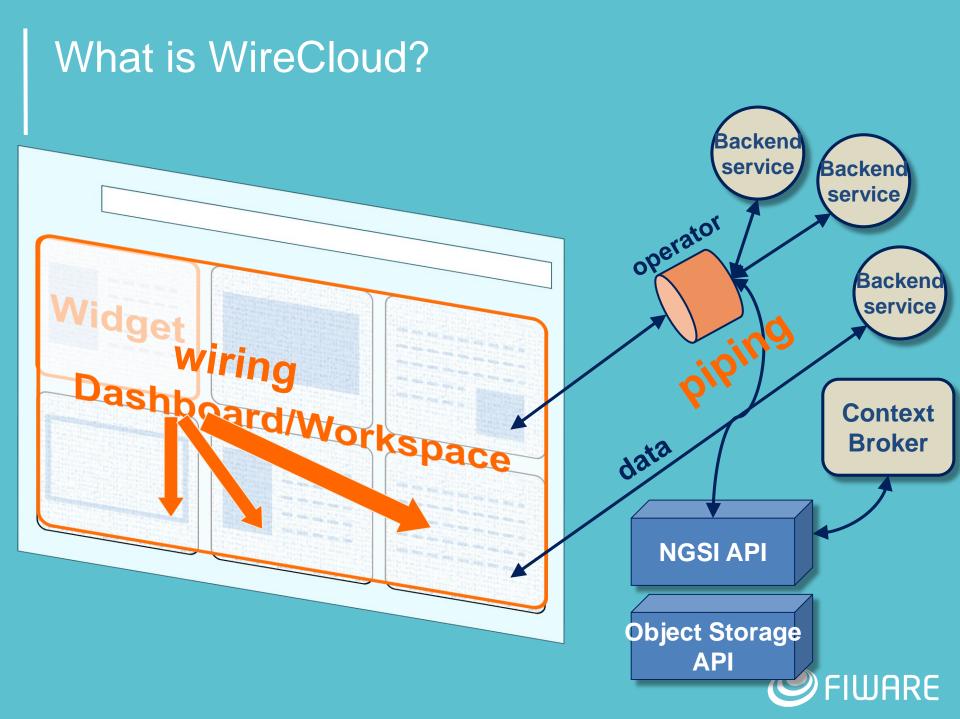

#### Perspectives

From the **developer** perspective:

- Use web technologies for easily developing mashable web components (widgets & operators)
- Integrate web mashups with backend services (e.g. support for pub/sub, "connectors" to a number of FIWARE GEs, etc.)
- From the user perspective:
  - Develop application mashups: integrate heterogeneous data, application logic, and UI web components to create value added instant applications.
    - Without the need of programing skills (e.g. end users, infomediaries, etc.)
    - Fostering the reuse and shareability of widgets, mashups, etc.

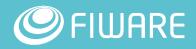

#### Configurable dashboards... and much more

Wiring

- Wiring and support for channel creation
- HTTP proxy
  - Cross-origin HTTP requests
- Integration with other GEs
  - APIs: Context Broker, Object Storage
  - Components for Orion, Kurento, CKAN, Cosmos...
  - System: Business API Ecosystem, Authentication using IdM
- Shared dashboards
  - Including for public dashboards (allowing anonymous users)
- Embedded dashboards
  - Integrate dashboards in any website

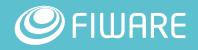

#### Orion: Markers updated in realtime

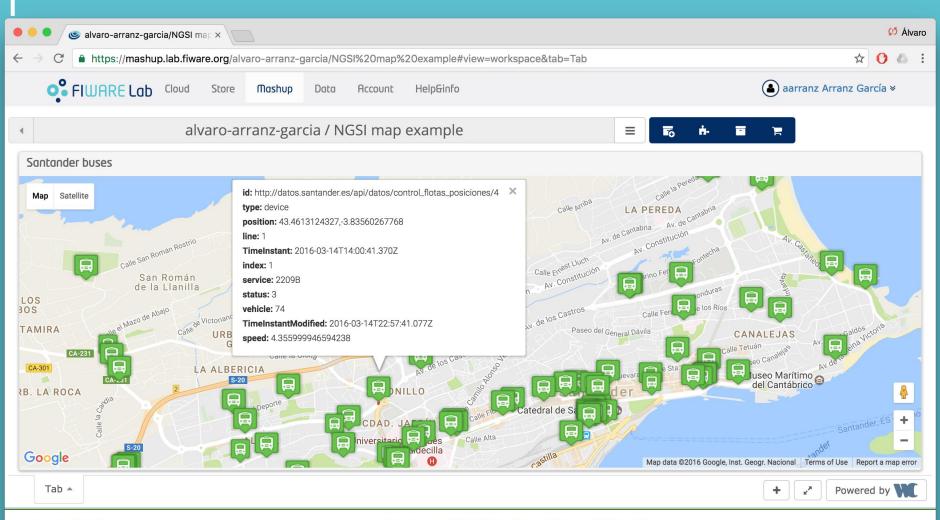

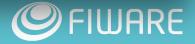

#### Orion: Markers updated in realtime (Wiring)

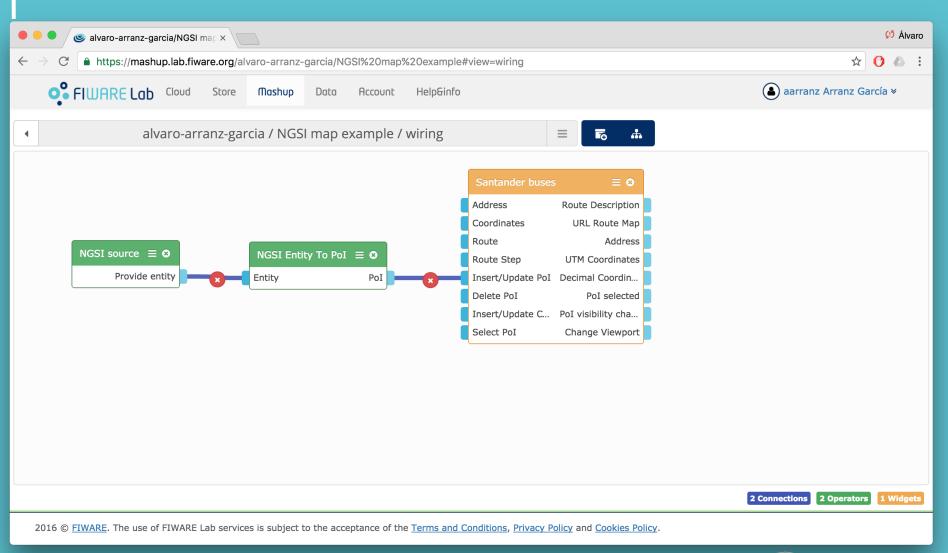

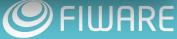

#### Orion: administration panel (1/3)

| 🗧 🔍 🔍 🎯 alvaro-arranz-gar                                                                                                    | rcia/orion-a                                 | adri x     |              |           |             |                |                  |         |                     |                       | 🕼 Álvaro      |
|----------------------------------------------------------------------------------------------------|----------------------------------------------|------------|--------------|-----------|-------------|----------------|------------------|---------|---------------------|-----------------------|---------------|
|                                                                                                    |                                              |            |              |           |             |                |                  |         |                     | ☆ 🕐 💩 🗄               |               |
| • FIWARE Lab                                                                                                    | ab Cloud Store Mashup Data Account Help&info |            |              |           |             |                |                  |         | anz Arranz García × |                       |               |
| 4                                                                                                    |                                              | alvaro     | o-arranz-    | garcia    | / orion-a   | admin          |                  | 3       |                     | ÷ = =                 |               |
| Available types                                                                                                    |                                              |            |              |           |             |                |                  |         | Entity              | List                  |               |
| Туре                                                                                                    | Attribu                                      |            |              |           |             |                |                  | Actions | Id                  | Туре                  | Actions       |
| 50150151150                                                                                                    | 5013012                                      | , 301301 I |              |           |             |                |                  |         | sevilla:            | :equip sevilla::equip | o 🖉 💼 🕨       |
| sevilla::equipment                                                                                                    | position                                     | , urn:nam  | ne, urn:Type |           |             |                |                  |         | sevilla:            | :equip sevilla::equip | p 🖉 💼 🕨       |
| sevilla:fountain                                                                                                    | hola, va                                     | ilue, Nam  | e, Duration, | Ocurrence | eTime, Cert | ainty, Cost, p | ower, longitude, |         | sevilla:            | :equip sevilla::equip |               |
| sevilla:water                                                                                                    | volume,                                      | , TimeInst | ant          |           |             |                |                  |         | sevilla             | :equip sevilla::equip |               |
| Image:         Image:         Image: <thimage:< th=""> <thimage:< th=""> <thimage:< t<="" td=""><td></td><td></td><td></td><td></td><td></td><td></td><td></td><td></td><td></td><td></td><td></td></thimage:<></thimage:<></thimage:<>  |                                              |            |              |           |             |                |                  |         |                     |                       |               |
| Available subscriptions                                                                                                    |                                              |            |              |           |             |                |                  |         |                     |                       |               |
| Id                                                                                                    |                                              | Desci      | ription      |           |             |                |                  |         | Status              | Expires               | Actions       |
| 553614511860a3f429e3fd8                                                                                                    | 80                                           |            |              |           |             |                |                  |         | active              | 2035-01-06T09:11:4    | 45 💉 🛍        |
| 553617f61860a3f429e3fd8                                                                                                    | 5                                            |            |              |           |             |                |                  |         | active              | 2035-01-06T09:27:     | 18 🖉 🏛        |
| Image:         Image:         Image: <thimage:< th=""> <thimage:< th=""> <thimage:< t<="" td=""><td>M</td><td></td><td></td><td></td><td></td><td></td><td></td><td></td><td></td><td></td><td></td></thimage:<></thimage:<></thimage:<> | M                                            |            |              |           |             |                |                  |         |                     |                       |               |
| Tab 🔺                                                                                                    |                                              |            |              |           |             |                |                  |         |                     | +                     | Powered by WC |

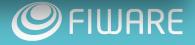

#### Orion: administration panel (2/3)

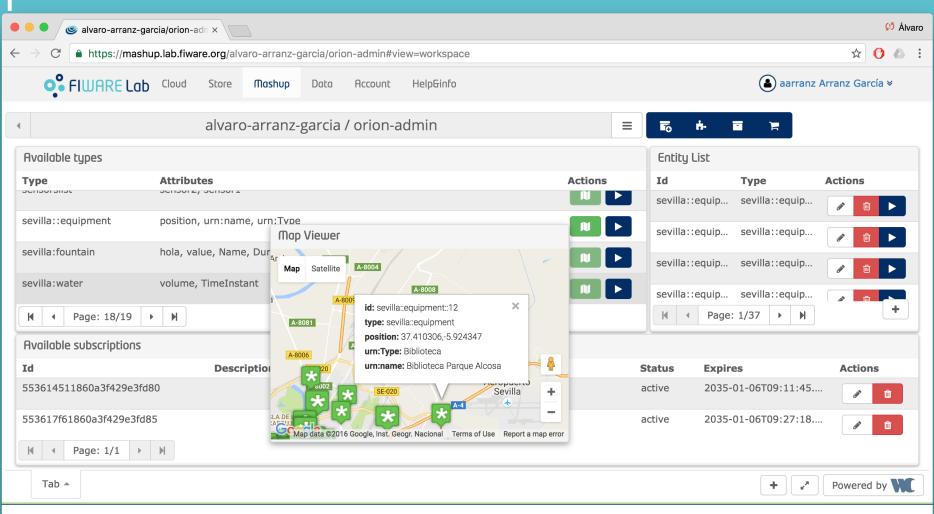

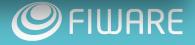

#### Orion: administration panel (3/3)

| e e e alvaro-arranz-garcia/orion-adn ×                                                          | 💭 Álvaro                                                                                                    |
|-------------------------------------------------------------------------------------------------|----------------------------------------------------------------------------------------------------|
| ← → C                                                                                           | ☆ 🗘 🛆 🗄                                                                                                    |
| • FIWARE Lab Cloud Store Mashup Data Account Help&info                                          | ▲ aarranz Arranz García ×                                                                                                    |
| <ul> <li>alvaro-arranz-garcia / orion-admin</li> </ul>                                          |                                                                                                    |
| Available types                                                                                 | Entity List                                                                                                    |
| Type Attributes                                                                                 | Actions     Id     Type     Actions       Image: Sevilla::equip     sevilla::equip     Image: Sevilla::equip     Image: Sevilla::equip                                                                                                    |
| sevilla::equipment position, urn:name, urn:Type                                                 | New Entity                                                                                                    |
| sevilla:fountain hola, value, Name, Duration, OcurrenceTime, Certainty, Cost, power, longitude, | +     +     -     -     -     -     -     -     -     -     -     -     -     -     -     -     -     -     -     -     -     -     -     -     -     -     -     -     -     -     -     -     -     -     -     -     -     -     -     -     -     -     -     -     -     -     -     -     -     -     -     -     -     -     -     -     -     -     -     -     -     -     -     -     -     -     -     -     -     -     -     -     -     -     -     -     -     -     -     -     -     -     -     -     -     -     -     -     -     -     -     -     -     -     -     -     -     -     -     -     -     -     -     -     -     -     -     -     -     -     -     -     -     -     -     -     -     -     -     -     -     -     -     -     -     -     -     -     -     -     -     -     -     -     -     - </td |
| sevilla:water volume, TimeInstant                                                               | id : newentity                                                                                                    |
| ₩         ▲         Page: 18/19         ▶         ₩                                             | type : mytype     otherattr : value                                                                                                    |
| Available subscriptions                                                                         |                                                                                                    |
| Id Description                                                                                  | Actions                                                                                                    |
| 56040452ebf4aa5a1588cd22                                                                        | :6 🕜 🛍                                                                                                    |
| 5604046eebf4aa5a1588cd23                                                                        | i4 🖋 💼                                                                                                    |
| H         Page: 1/1         H                                                                   |                                                                                                    |
| Tab 🔺                                                                                           | + v* Powered by WC                                                                                                    |

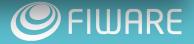

#### Orion: Admin your own Orion instance

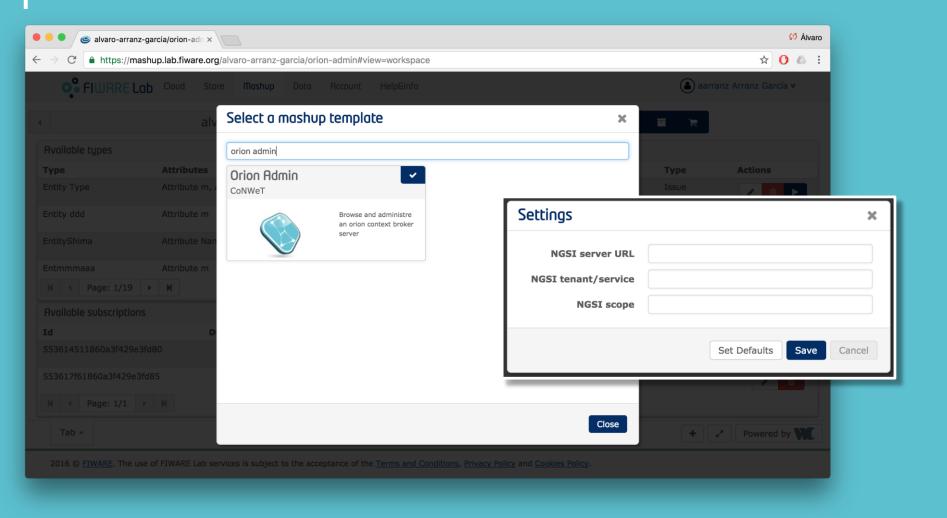

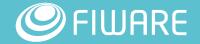

#### **CKAN: Pol Example**

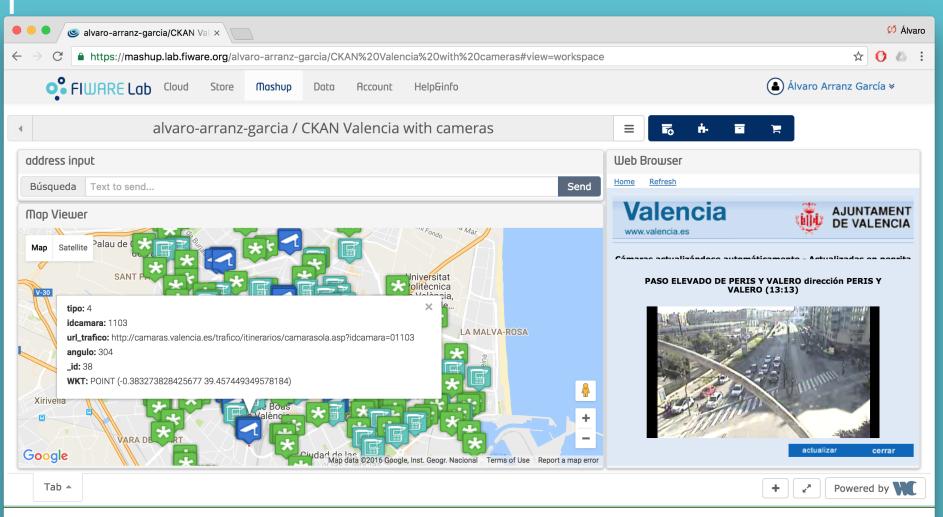

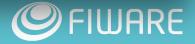

#### **CKAN: Pol Example wiring**

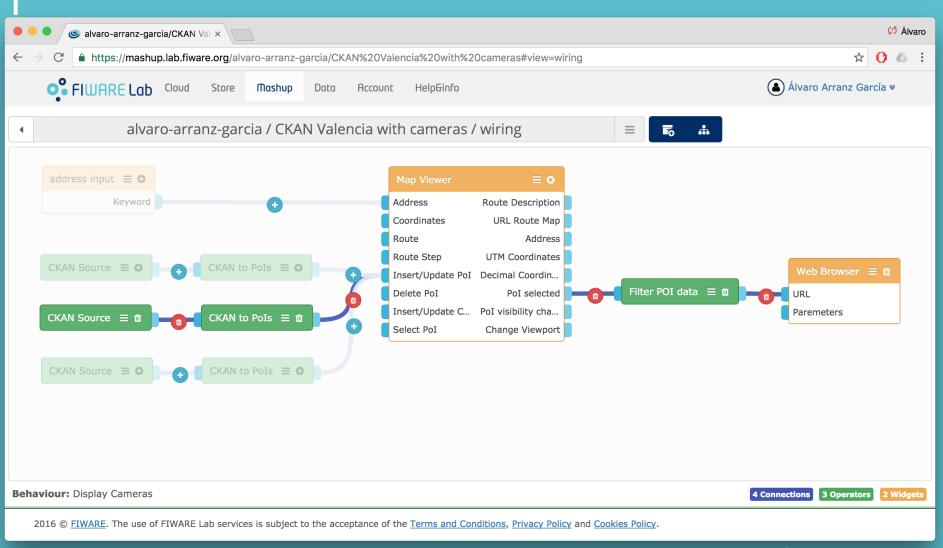

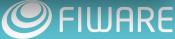

#### Sharing preferences

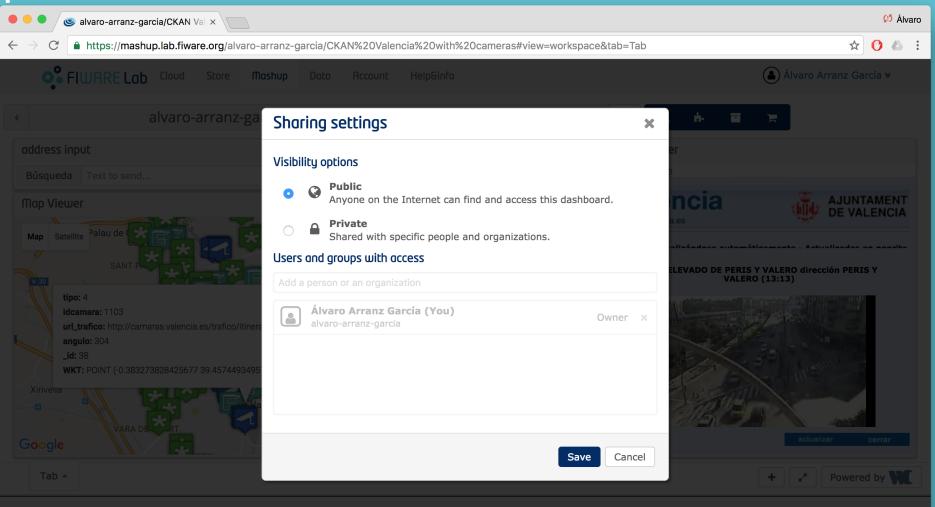

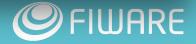

#### CKAN: WireCloud views

| Valencia: Tráfico y Transporte: ×                                                                                                    | 🕫 Álvaro                                                            |
|----------------------------------------------------------------------------------------------------|---------------------------------------------------------------------|
| $\leftarrow$ $\rightarrow$ C $\triangleq$ https://data.lab.fiware.org/dataset/valencia-traficotrans-camaras/resource/dde9a                                                                                   | a5ae-4b21-47b0-ac71-c297c386acbe 🛧 🕐 💩 🗄                            |
| / Organizations / Valencia / Valencia: Tráfico y / CSV                                                                                                    |                                                                     |
| CSV                                                                                                    | ✓ Manage Go to resource                                             |
| URL: https://data.lab.fiware.org//dataset/045bb5f2-2f15-41ec-bae8-bd3d41cfdf46/resource/dd                                                                                                    | de9a5ae-4b21-47b0-ac71-c297c386acbe/downl                           |
| From the dataset abstract                                                                                                    |                                                                     |
| Cámaras de tráfico existentes en la ciudad de Valencia. Esta obra está bajo una Licencia (http://creativecommons.org/licenses/by/4.0/deed.es)<br>Source: Valencia: Tráfico y Transportes: Cámaras de tráfico | Creative Commons Atribución 4.0 Internacional                       |
| Lill Dashboard III Data Explorer                                                                                                    |                                                                     |
|                                                                                                    | <>> Embed                                                           |
| address input                                                                                                    | Web Browser                                                         |
| Búsqueda Text to send Send                                                                                                    | Home Refresh                                                        |
| Map Viewer                                                                                                    | Valencia a AJUNT/<br>www.valencia.es                                |
|                                                                                                    | Cámaras actualizándose automáticamente -<br>Actualizadas en negrita |
| tipo: 4<br>idcamara: 709                                                                                                    | JÁTIVA - RUZAFA dirección GUILLEM DE<br>CASTRO (18:52)              |
| url_trafico: http://camaras.valencia.es/trafico/itinerarios/camarasola.asp?<br>idcamara=00709<br>angulo: 166<br>_id: 68                                                                                      |                                                                     |

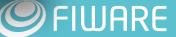

#### CKAN: WireCloud views (Wizard)

| • • • Add view - evolucion de precio ×                                          |                                                                     |                                                                              | <b>£!</b> <sup>5</sup> Álvaro |  |  |  |  |  |  |
|---------------------------------------------------------------------------------|---------------------------------------------------------------------|------------------------------------------------------------------------------|-------------------------------|--|--|--|--|--|--|
| $\leftarrow$ $\rightarrow$ C $$ https://data.lab.fiware.org/dataset/test-infote | ec/resource/100f987                                                 | 3-7445-4234-a0f5-caf385a1dd31/new_view?view_type=wirecloud_view              | ☆ 🕐 🛆 🗄                       |  |  |  |  |  |  |
|                                                                                 | T / Datasets / test infotec / evolucion de precio / Euit / Add view |                                                                              |                               |  |  |  |  |  |  |
| What's a view?                                                                  |                                                                     |                                                                              |                               |  |  |  |  |  |  |
| A view is a representation of                                                   | Add view                                                            | ← All views                                                                  |                               |  |  |  |  |  |  |
| the data held against a                                                         |                                                                     |                                                                              |                               |  |  |  |  |  |  |
| resource                                                                        | * Title:                                                            | Simple WireCloud View                                                        |                               |  |  |  |  |  |  |
|                                                                                 |                                                                     |                                                                              |                               |  |  |  |  |  |  |
|                                                                                 | Description:                                                        | simple chart                                                                 |                               |  |  |  |  |  |  |
|                                                                                 |                                                                     |                                                                              |                               |  |  |  |  |  |  |
|                                                                                 |                                                                     |                                                                              |                               |  |  |  |  |  |  |
|                                                                                 |                                                                     | You can use Markdown formatting here                                         |                               |  |  |  |  |  |  |
|                                                                                 |                                                                     |                                                                              |                               |  |  |  |  |  |  |
|                                                                                 | Filters:                                                            | Add Filter                                                                   |                               |  |  |  |  |  |  |
|                                                                                 |                                                                     |                                                                              |                               |  |  |  |  |  |  |
|                                                                                 | Dashboard:                                                          | ckan                                                                         |                               |  |  |  |  |  |  |
|                                                                                 |                                                                     | alvaro-arranz-garcia/CKAN browsing                                           |                               |  |  |  |  |  |  |
|                                                                                 | Create a new dash                                                   | miguel-8/CKAN Browsing                                                       |                               |  |  |  |  |  |  |
|                                                                                 |                                                                     | alvaro-arranz-garcia/CKAN Amsterdam                                          |                               |  |  |  |  |  |  |
|                                                                                 |                                                                     | miguel-jimenez/ckan at civity                                                |                               |  |  |  |  |  |  |
|                                                                                 |                                                                     | aitor/CKAN Source<br>imunoz/ckan graph                                       |                               |  |  |  |  |  |  |
|                                                                                 |                                                                     | alvaro-arranz-garcia/CKAN Wirecloud View                                     |                               |  |  |  |  |  |  |
| 2015 © FIWARE. The use of FIWARE Lab services is subject to the a               |                                                                     | alvaro-arranz-garcia/CKAN Valencia with cameras Example displaying CKAN data | in a map                      |  |  |  |  |  |  |

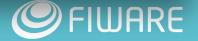

#### CKAN: WireCloud views (Wizard)

| Dashboard:                                                           | eg. myuser/dashboard                                                                                                    |                                                                                 |  |  |
|----------------------------------------------------------------------|----------------------------------------------------------------------------------------------------|---------------------------------------------------------------------------------|--|--|
|                                                                      |                                                                                                    |                                                                                 |  |  |
| Create a new dash                                                    | board                                                                                                    |                                                                                 |  |  |
| CKAN Graph                                                           | creator                                                                                                    |                                                                                 |  |  |
| 1. Char                                                              | t 2. Data 3. Co                                                                                                    | onfiguration                                                                    |  |  |
|                                                                      |                                                                                                    |                                                                                 |  |  |
|                                                                      |                                                                                                    | 13.20                                                                           |  |  |
|                                                                      |                                                                                                    |                                                                                 |  |  |
|                                                                      |                                                                                                    | ļ                                                                               |  |  |
| E7                                                                   |                                                                                                    |                                                                                 |  |  |
|                                                                      |                                                                                                    |                                                                                 |  |  |
|                                                                      |                                                                                                    |                                                                                 |  |  |
|                                                                      |                                                                                                    |                                                                                 |  |  |
|                                                                      |                                                                                                    |                                                                                 |  |  |
|                                                                      |                                                                                                    |                                                                                 |  |  |
| Hinbcharts                                                           |                                                                                                    |                                                                                 |  |  |
| Highcharts                                                           |                                                                                                    |                                                                                 |  |  |
|                                                                      | 63.7                                                                                                    | <ul> <li>Zona A Normal</li> <li>→ Zona A Joven</li> </ul>                       |  |  |
|                                                                      | 59.8                                                                                                    | <ul> <li>Zona A Normal</li> <li>Zona A Joven</li> <li>Zona B1 Normal</li> </ul> |  |  |
| 70<br>60                                                             | 59,8<br>53.7 <sup>55,5</sup> 54.6<br>50,8 51,3                                                                                                    | - Zona A Joven                                                                  |  |  |
| 70                                                                   | 59.8<br>53.7 <sup>55.5</sup> 54.6<br>50.8 51.3<br>46.9 4646                                                                                                    | - Zona A Joven                                                                  |  |  |
| 70<br>60<br>50                                                       | 59.8<br>53.7 <sup>55.5</sup> 54.6<br>50.8 51.3<br>46.9 4646<br>43.1 43.5<br>40.1 40.45                                                                                                    | - Zona A Joven                                                                  |  |  |
| 50<br>50<br>50<br>34.86<br>34.86                                     | 59.8<br>53.7 <sup>55.5</sup> 54.6<br>50.8 51.3<br>46.9 4646<br>43.1 43.5<br>40.1 40.45<br>7.5 37.15                                                                                                    | - Zona A Joven                                                                  |  |  |
| 70<br>60<br>50<br>34.86<br>30<br>27.77                               | 59,8<br>53,7 55,5 54,6<br>50,8 51,3<br>46,9 4646<br>43,1 43,5<br>40,1 40,45<br>7,5 37,15<br>5 34,55<br>33,5 35<br>2,3 30,5<br>26 30,5<br>26 30,5<br>26 30,5<br>26 30,5<br>26 30,5<br>26 30,5<br>26 30,5<br>26 30,5<br>26 30,5<br>26 30,5<br>26 30,5<br>26 30,5<br>26 30,5<br>26 30,5<br>26 30,5<br>26 30,5<br>26 30,5<br>26 30,5<br>26 30,5<br>26 30,5<br>26 30,5<br>27 55,5 54,6<br>50,8 51,3<br>30,5<br>30,5<br>30,5<br>30,5<br>30,5<br>30,5<br>30,5<br>30                                                                                                    | - Zona A Joven                                                                  |  |  |
| 70<br>60<br>50<br>50<br>40<br>33<br>34.86<br>33<br>30<br>27.77<br>22 | 59,8<br>53,7 55,5 54,6<br>50,8 51,3<br>46,9 4646<br>43,1 43,5<br>7,5 37,15<br>5 34,55<br>33,55 53,5<br>2,3 53,5<br>2,3 53,5<br>2,3 55,5<br>2,3 55,5<br>2,5 55,5<br>2,5 55,5<br>2,5 5 | - Zona A Joven                                                                  |  |  |
| 70<br>60<br>50<br>34.86<br>30<br>27.77                               | 59,8<br>53,7 55,5 54,6<br>50,8 51,3<br>46,9 4646<br>43,1 43,5<br>7,5 37,15<br>5 34,55<br>33,55 53,5<br>2,3 53,5<br>2,3 53,5<br>2,3 55,5<br>2,3 55,5<br>2,5 55,5<br>2,5 55,5<br>2,5 5 | - Zona A Joven                                                                  |  |  |
| 70<br>60<br>50<br>50<br>34,86<br>33<br>30 27,77<br>222               | 59,8<br>53,7 55,5 54,6<br>50,8 51,3<br>46,9 4646<br>43,1 43,5<br>7,5 37,15<br>5 34,55<br>7,5 37,15<br>5 34,55<br>33,55<br>2,3 53,7<br>29,5 30,5<br>2,3 53,7<br>29,5 30,5<br>2,3 55,5<br>2,3 55,5<br>2,5 55,5<br>2,5 55,5 | - Zona A Joven                                                                  |  |  |

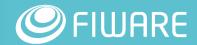

#### Agile dashboards

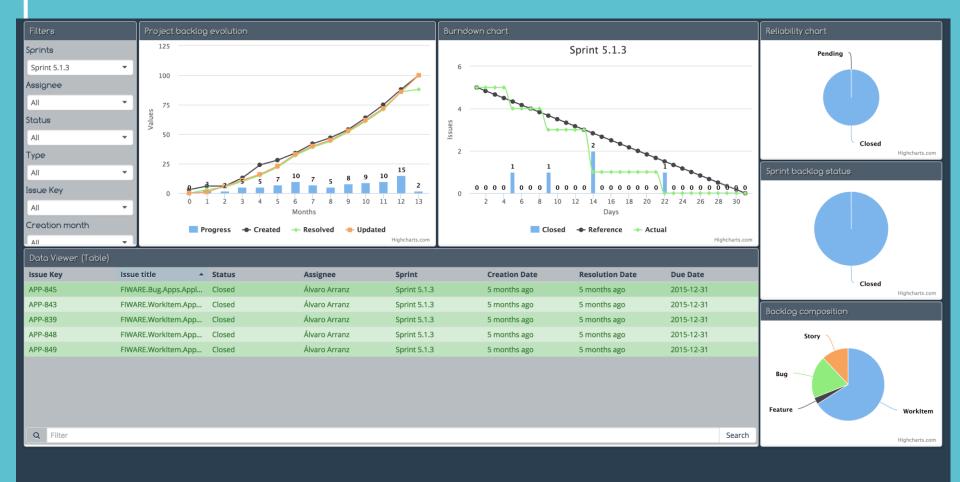

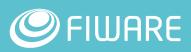

~

Powered by

Tab

#### Kurento: videocalls, crowd detection, etc

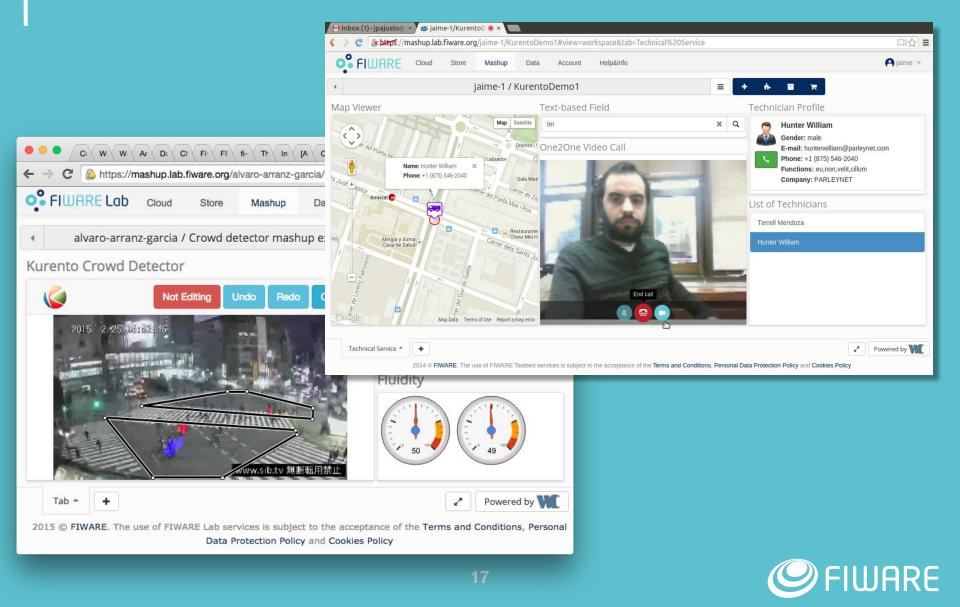

#### Others: FIDASH (Open Stack - Cloud)

🔑 FIDASH

Aiguel Jiménez \*

| miguel-jimenez / FIDASH demo                                                                                                    | = + + = ·                                                                                                    | <b>R</b>                                                                                                    |  |  |  |
|----------------------------------------------------------------------------------------------------|----------------------------------------------------------------------------------------------------|----------------------------------------------------------------------------------------------------|--|--|--|
| List Images                                                                                                    | Detail Image                                                                                                    | List Flavors                                                                                                    |  |  |  |
| Name    Status   Visibility  Created  Region  Actions                                                                                                    | S MiWi-POI server  ▲ Actions -                                                                                                    | Name   A RAM  VCPUs  Disk  Region  Actions                                                                                                    |  |  |  |
| Wed, 11 May<br>0.9.1 pre FULL patch active Private 2016 11:12:03 Spain2 Launch<br>GMT                                                                                                    | ID: 03d5c7e4-5a7f-     O Container format: ovf     412c-a8ee-6dcafb960ce0     Disk format: qcow2                                                                      | m1.tiny 512 MiB 1 1 GiB Spain2 😢 🗊                                                                                                    |  |  |  |
| Mon, 09 Mar<br>MiWi-POI server active Public 2015 07:36:49 Spain2 Launch                                                                                                    | ● Visibility: Public         iii Created: Mon, 09 Mar           ■ Size: 2.77 GIB         2015 07:36:49 GMT           ☑ Checksum:         iii Updated: Thu, 24 Sep     | m1.small         2048 MiB         1         20 GiB         Spain2         Image: Comparison of the state of the state o |  |  |  |
| GMT                                                                                                    | fb127fd2800474 2015 13:15:57 GMT                                                                                                    | m1.large 8192 MiB 4 80 GiB Spain2 🔽 🖬                                                                                                    |  |  |  |
| Tue, 02 Feb           Its barbar DC 4.0         Dable         Dable </td <td></td> <td>m1.large.ephemeral 8192 MiB 4 20 GiB Spain2 😢 📋</td> |                                                                                                    | m1.large.ephemeral 8192 MiB 4 20 GiB Spain2 😢 📋                                                                                                    |  |  |  |
| List Volumes                                                                                                    | Detail Volume                                                                                                    |                                                                                                    |  |  |  |
| Name                                                                                                    | neyvol                                                                                                    |                                                                                                    |  |  |  |
| neyvol available nova 1 GiB Spain2                                                                                                    | ☐ ID: 10d2e27a-2e99- % Attachment: None                                                                                                    |                                                                                                    |  |  |  |
| my_disk available nova 1 GiB Spain2                                                                                                    | 4546-8b6a-88e8369f5ebd                                                                                                    |                                                                                                    |  |  |  |
|                                                                                                    | E Size: 1 GiB<br>Created: Mon, 04 May<br>2015 14:26:30 GMT                                                                                                    |                                                                                                    |  |  |  |
|                                                                                                    | Overview Snapshots                                                                                                    |                                                                                                    |  |  |  |
| List Instances                                                                                                    | Detail Instance                                                                                                    |                                                                                                    |  |  |  |
| Name ≬ Status 🔶 Addresses 🍦 Power State 🍦 Task 🌵 Region 🔶                                                                                                    | ■ FIDASH 0.9                                                                                                    |                                                                                                    |  |  |  |
| FIDASH 0.9 ACTIVE RUNNING None Spain2                                                                                                    | 🛓 Owner: miguel-jimenez 🛛 📰 Task: None                                                                                                    |                                                                                                    |  |  |  |
| FIDASH old SHUTOFF None Spain2                                                                                                    | ID: 079154be-53b6-                                                                                                    |                                                                                                    |  |  |  |
| FIDASH SHUTOFF None Spain2                                                                                                    | Image: eaa72a4a-         Imil Flavor: 2 VCPU   2 MiB           876b-41c8-8d1b-         RAM   20 GiB Disk                                                              |                                                                                                    |  |  |  |
|                                                                                                    | dab176dadc03         Imic Created: Wed, 16 Mar           ⊙ Addresses:         2016 14:28:55 GMT           Imic Updated: Sun, 26 Jun         Imic Updated: Sun, 26 Jun |                                                                                                    |  |  |  |
|                                                                                                    | 2016 12:29:12 GMT                                                                                                    | ○ + 2 Q ₩ « 1 » »                                                                                                    |  |  |  |
|                                                                                                    |                                                                                                    |                                                                                                    |  |  |  |

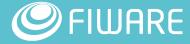

#### How to get WireCloud?

- Using the global instance at FIWARE Lab:
  - https://mashup.lab.fiware.org
- FIWARE Lab:
  - Image: wirecloud-image-RX.Y
  - Blueprint: Wirecloud
- Docker:
  - https://hub.docker.com/r/fiware/wirecloud/
  - docker run -d -p 80:80 --name wirecloud fiware/wirecloud:latest

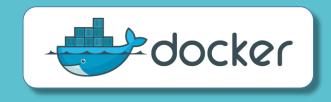

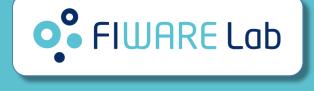

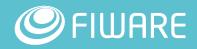

## **#Community**

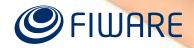

#### Community

- Not only WireCloud is on Github, also the official components are.
- This means that components have a issue tracker associated.

| This repository Search                      |                       | Pull requests Issues | Gist            |              | 🜲 +- 🕄-                         |  |  |  |
|---------------------------------------------|-----------------------|----------------------|-----------------|--------------|---------------------------------|--|--|--|
| □ wirecloud-fiware / ngsi-source-operator   |                       |                      |                 |              |                                 |  |  |  |
| ♦ Code ① Issues 0                           |                       |                      |                 |              |                                 |  |  |  |
| WireCloud operator for using Oric<br>— Edit | on Context Broker a   | as data source       |                 |              |                                 |  |  |  |
| ⑦ 53 commits                                | រ៉្ <b>/ 1</b> branch | ♡ <b>8</b> releases  | <b>22 1</b> c   | ontributor   | গাঁুয় Apache-2.0               |  |  |  |
| Branch: develop - New pull request          |                       |                      | Create new file | Upload files | Find file Clone or download -   |  |  |  |
| aarranz Release version 3.0.8               |                       |                      |                 |              | Latest commit 076f8ef a day ago |  |  |  |
| src                                         | Release version 3     | .0.8                 |                 |              | a day ago                       |  |  |  |
| Juitignore                                  | Leave dist files in   | the dist folder      |                 |              | a year ago                      |  |  |  |
| iscsrc                                      | Convert repo stru     | cture to use grunt   |                 |              | 2 years ago                     |  |  |  |
| Jishintrc                                   | Convert repo stru     | cture to use grunt   |                 |              | 2 years ago                     |  |  |  |
| Jishintrc-node                              | Convert repo stru     | cture to use grunt   |                 |              | 2 years ago                     |  |  |  |
| Gruntfile.js                                | Update repo struc     | ture                 |                 |              | a month ago                     |  |  |  |
|                                             | Add a LICENSE file    | e                    |                 |              | 2 years ago                     |  |  |  |
| README.md                                   | Updated Readme        |                      |                 |              | a day ago                       |  |  |  |
| package.json                                | Update repo struc     | ture                 |                 |              | a month ago                     |  |  |  |
| III README.md                               |                       |                      |                 |              |                                 |  |  |  |

#### NGSI source operator

The NGSI source operator is a WireCloud operator usable for adding NGSI subscription support to your dashboards in a simple way. Those subscriptions are a great feature provided by the Orion Context Broker.

Latest version of this operator is always provided in FIWARE Lab where you can make use of it on the Mashup portal.

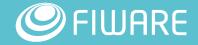

### Community

| • FIWARE Lab                                                                                          | Cloud                                                       | Store                                                              | Mashup                                                                                              | Data                      | Account     | Help&info                     |               |
|----------------------------------------------------------------------------------------------------|-------------------------------------------------------------|--------------------------------------------------------------------|----------------------------------------------------------------------------------------------------|---------------------------|-------------|-------------------------------|---------------|
| •                                                                                                    |                                                             | My                                                                 | y Resour                                                                                            | ces / NO                  | GSI sour    | ce                            |               |
|                                                                                                    | v3                                                          | .0.8                                                               | •                                                                                                   | Main In                   | ifo Doc     | umentation                    | Chan <u>c</u> |
| Vendor<br>CoNWeT<br>Version<br>3.0.8<br>License<br>Apache License 2.0<br>Last Updated<br>in 5 minutes | Tr<br>Dr<br>In<br>Co<br>Au<br>Álv<br>Co<br>N/.<br>Si:<br>28 | A<br>A<br>A<br>A<br>A<br>A<br>A<br>A<br>A<br>A<br>A<br>A<br>A<br>A | ator allows y<br>ons about cha<br>CCES<br>on Context E<br>d data<br>p<br>isi-source/3.<br>nz García | anges on t<br>Broker info | he entities | Context Broke<br>of interest. | r server      |

2016 © FIWARE. The use of FIWARE Lab services is subject to the acceptance of the Terms and Conditions,

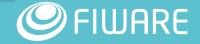

#### Community

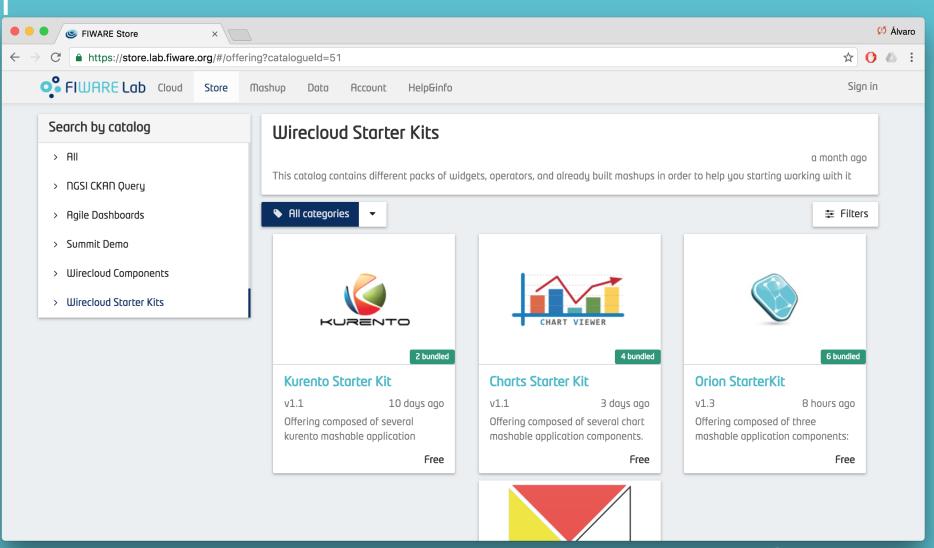

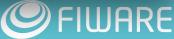

#### More info

- https://catalogue.fiware.org/enablers/application-mashup-wirecloud
- Installation, administration & reference documentation is available on Read The Docs:
  - https://wirecloud.readthedocs.io/
- FIWARE Academy:
  - https://edu.fiware.org/course/view.php?id=53
- Do you want to develop new WireCloud components?
  - Wednesday 14th 12:45-13:30: "Advanced development and publishing of dashboards using WireCloud"
- StackOverflow Support:
  - Ask your questions using the "fiware-wirecloud" and "fiware" tags
  - Look for existing questions at <u>http://stackoverflow.com/questions/tagged/fiware-wirecloud</u>

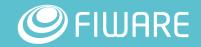

# Thank you!

http://fiware.org Follow @FIWARE on Twitter

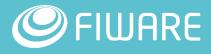